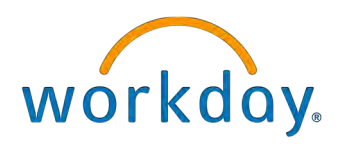

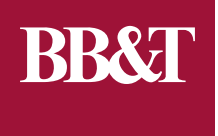

## 401(K) CONTRIBUTIONS WORKDAY USER GUIDE FOR CHANGING 401(K) CONTRIBUTIONS

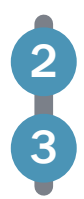

BB&T Corporation 401(k) Savings Plan Making 401(k) Changes Throughout the Year

## BB&T CORPORATION 401(k) SAVINGS PLAN

The BB&T Corporation 401(k) Savings Plan is the cornerstone of your retirement planning and has the following features:

- Contributions can be made on a pre-tax or after-tax basis.
- 100% match from the company, up to 6% of your compensation per pay period (must contribute to the Plan to receive the employer match.
- Immediate vesting in the employer matching contributions.
- You can contribute up to 50% of your compensation (contributions are subject to regulatory restrictions).
- Earnings on pre-tax contributions are deferred until you withdraw your money.
- Earnings on after-tax contributions are tax-free if taken at age 59 1/2 or later from an account held for at least 5 years (other restrictions may apply).
- Access to a broad range of investment funds.
- Optional investment advice and professional account management through ProNvest (an independent registered investment advisory firm).
- Self-directed brokerage account is available through TD Ameritrade™ that allows you the opportunity to invest in a wider range of investment choices.

The BB&T 401(k) Savings Plan has been ranked among the top 4% in the industry for its strong match.

*Certain affiliates of BB&T (BB&T Insurance Services, Inc; BB&T Insurance Holdings, Inc; BB&T Securities, LLC; CRC Insurance Services, Inc.; McGriff, Seibels and Williams, Inc.; AmRisc, LLC; BB&T Insurance Services of California; FBP Insurance Services, LLC; Crump Life Insurance Services, Inc.; J.H. Blades Co, Inc.; Boston Service Company; and Swett & Crawford Group) do not participate in the Pension Plan.*

## MAKING 401(K) CHANGES THROUGHOUT THE YEAR

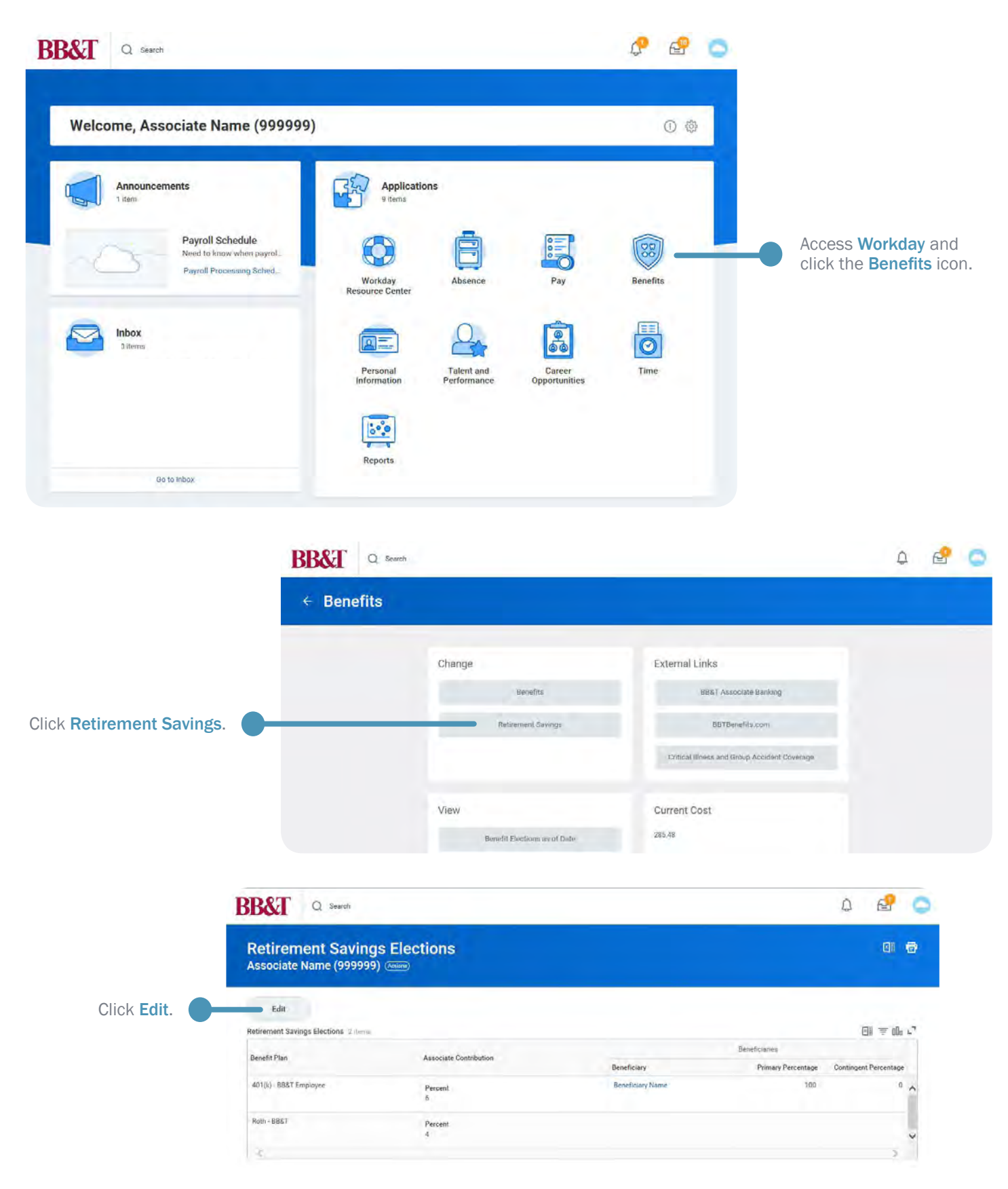

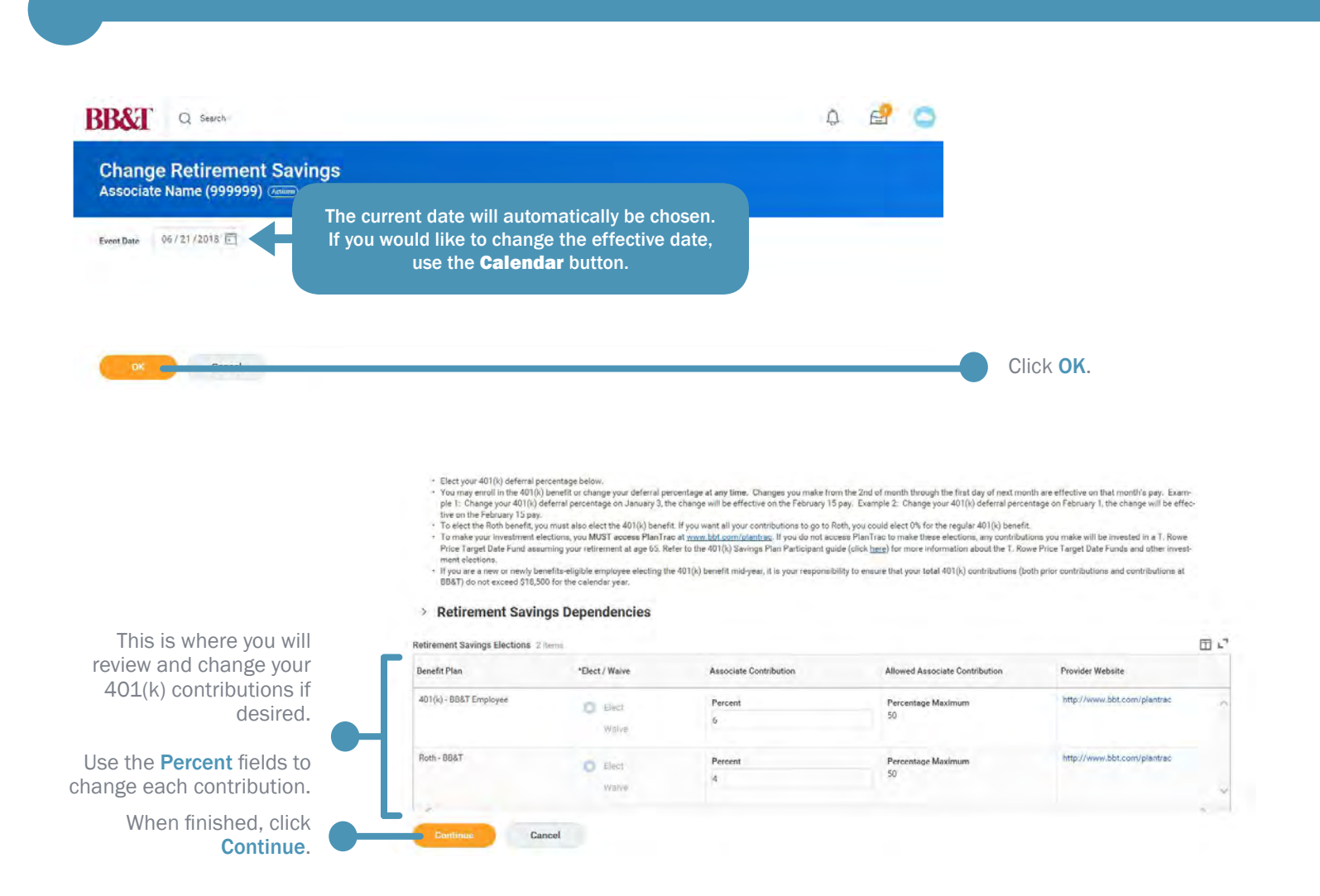

On the next page you will have the opportunity to change or add beneficiaries for your contribution elections.

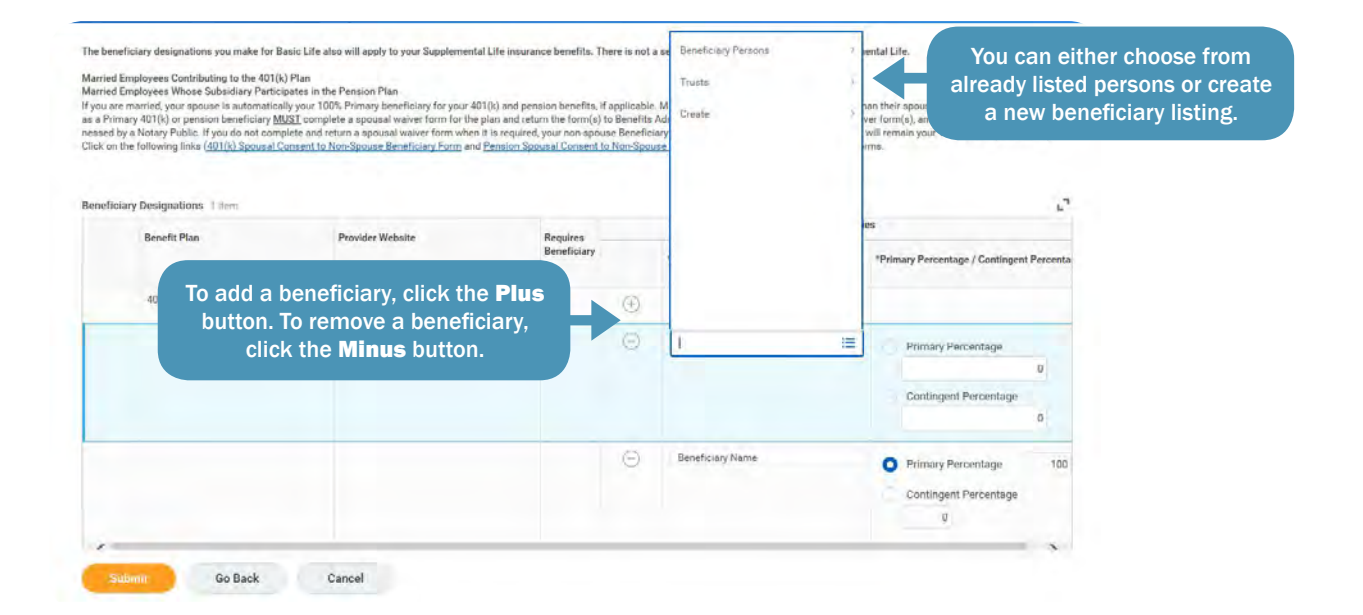

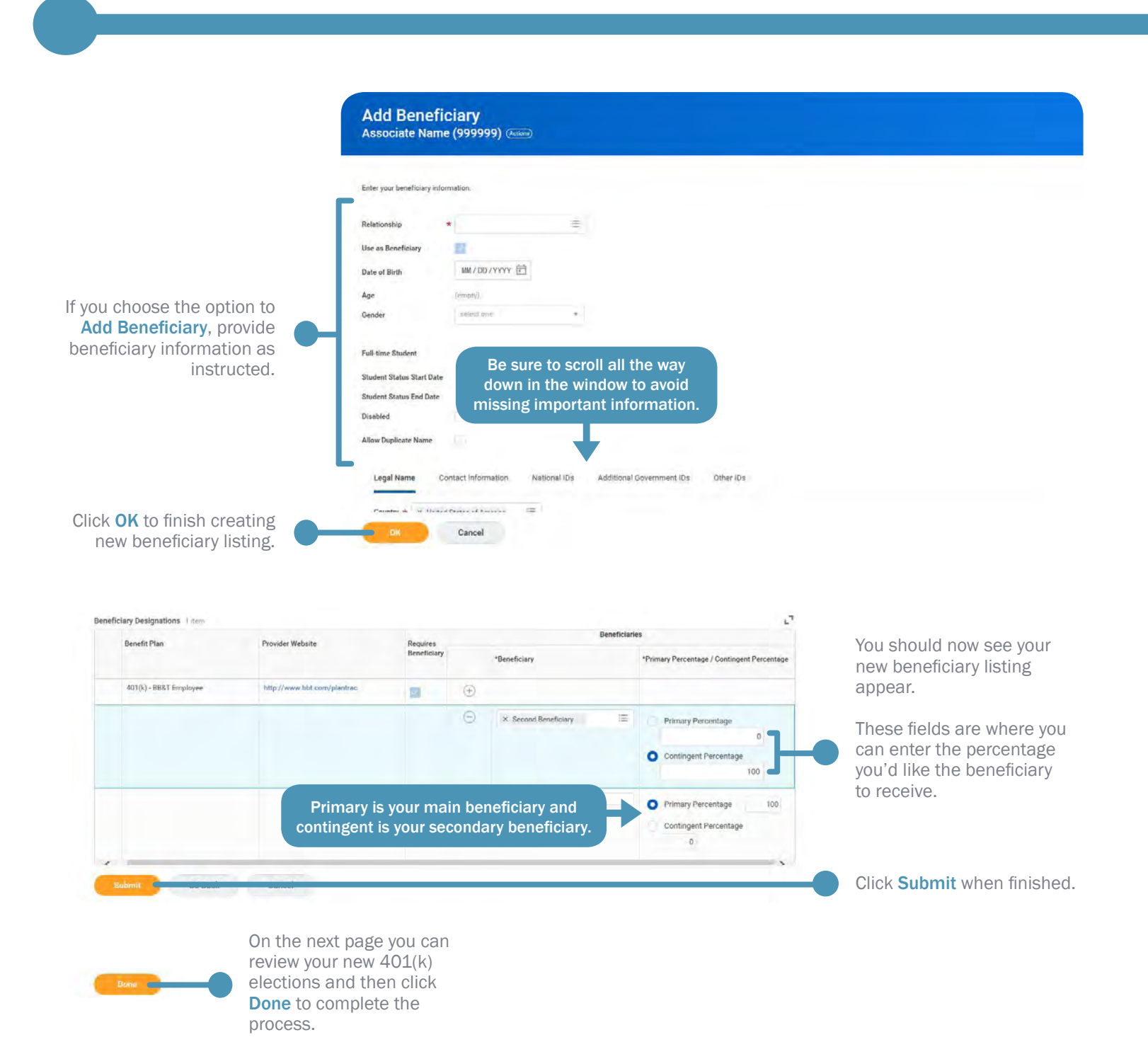

You have now completed updating your BB&T 401(k) Savings Plan contributions. Any changes you made will be reflected in your first pay of the following month.

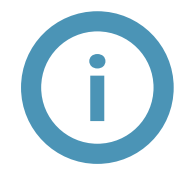

**Questions?** If you have any questions after reviewing this guide, you may email **Benefits@BBandT.com** or call the Human Systems Service Center at 800-716-2455, option 1.